# 17 mai 2022

# **Algèbre Geométrique**

Natahlie Debergh Jean-Pierre Petit

Ce texte, consacré à l'algèbre géométrique (geometric algebra<sup>1</sup>), est une très courte introduction à une branche des mathématiques, qui entreprend, depuis les années soixante-dix, de s'imposer en tant que langage universel de la physique. Les bases purement mathématiques en sont posées dès le XIX° siècle par les mathématiciens anglais William Clifford (mort à 33 ans) et allemand Hermann Grassman.

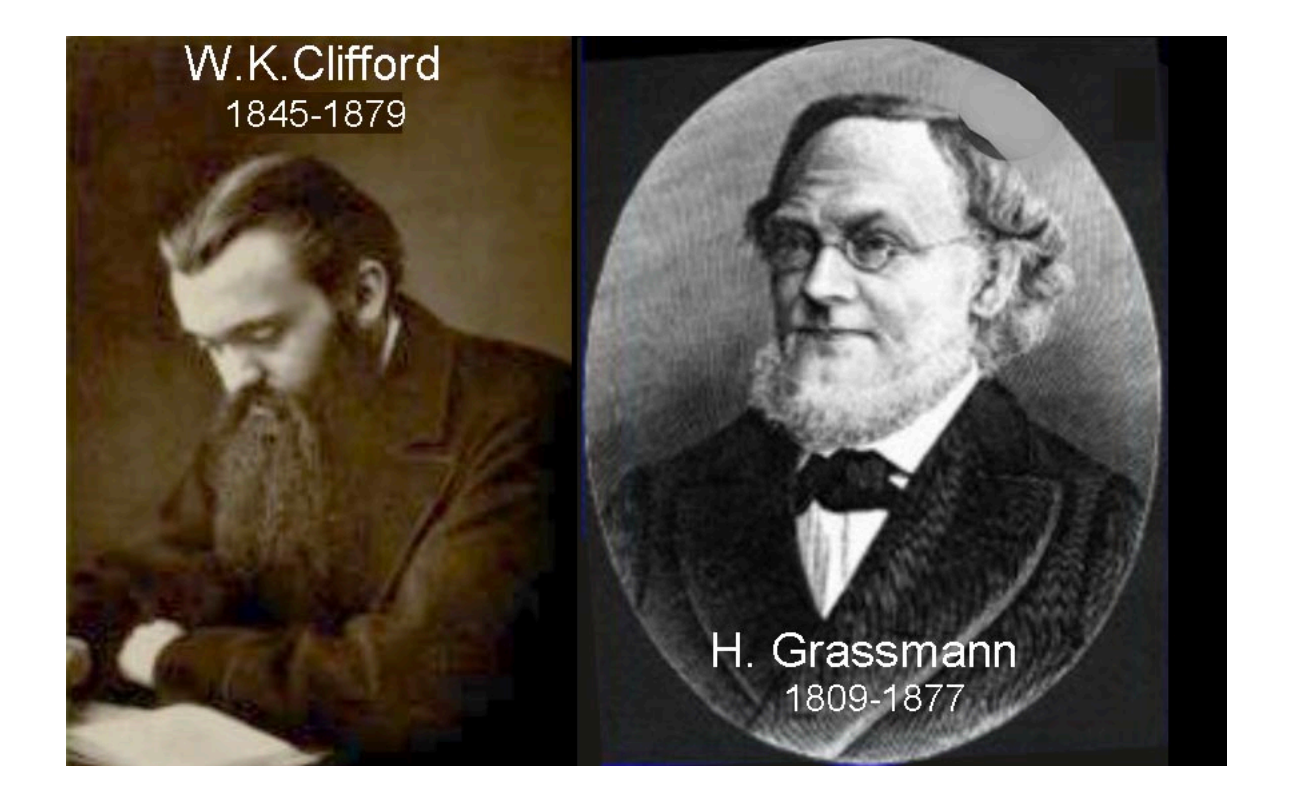

Mais pendant longtemps cet ensemble n'est considéré que « comme une algèbre particulière parmi d'autres ». A l'époque où ces principes furent édictés personne ne fait le lien avec la physique.

En 1966 le mathématicien américain David Hestenes<sup>2</sup> publie un ouvrage intitulé « Space Time Algebra <sup>3</sup>» (l'algèbre de l'espace-temps). Reproduisons son schéma :

<sup>3</sup> Gordon & Breach Ed. NY

 

<sup>1</sup> https://en.wikipedia.org/wiki/Geometric\_algebra

<sup>2</sup> file:///Users/JPP/Desktop/2022-04-28%20ALGEBRE%20GEOMETRIQUE/2022- Hestenes-conference.pdf

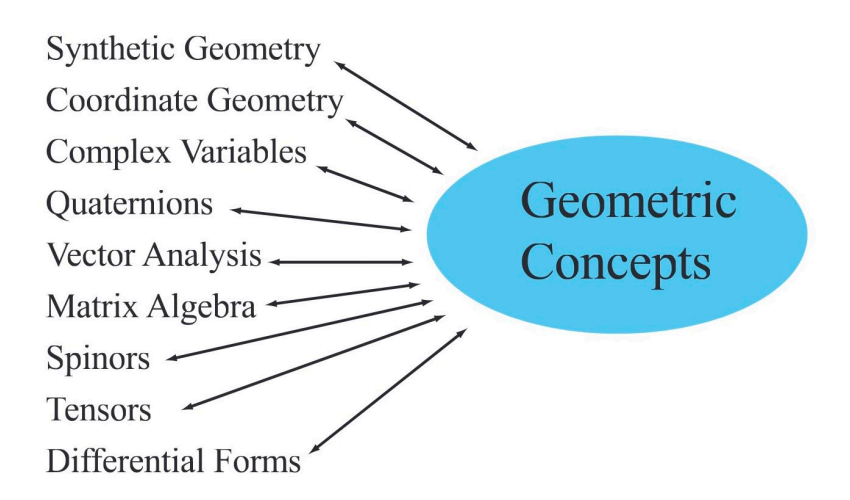

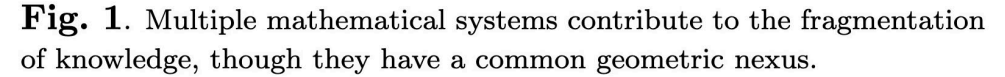

Sous cet angle son texte fait figure de manifeste. Dans une conférence de 2015<sup>4</sup> il cite une phrase du mathématicien russe Vladimir Arnold (1937-2010) :

- Les mathématiques ne sont qu'une branche de la physique, où il est possible de faire des expériences sans bourse délier.

Une démarche reprise par la suite par le couple Anthony et Joan Lasenby, Chris Doran et d'autres. Ainsi, le problème se trouve posé sous un angle résolument épistémologique. On pourrait le résumer schématiquement en évoquant une opposition entre algèbristes et géomètres<sup>5</sup>, a moins qu'on ne choisisse de dire qu'algèbre et géométrie ne sont que deux faces différentes d'une même pièce.

Le document<sup>6</sup> ci-après permettra au néophyte de prendre contact avec ce thème. Il se termine par la réécriture des équations de Maxwell à travers ce langage de l'algèbre géométrique. 

\_\_\_\_\_\_\_\_\_\_\_\_\_\_\_\_\_\_\_\_\_\_\_\_\_\_\_\_\_\_\_\_\_\_\_\_\_\_\_\_\_\_\_\_\_\_\_\_\_\_\_\_\_\_\_\_\_\_\_\_\_\_\_\_\_\_\_\_\_\_\_\_\_\_\_\_\_\_\_\_\_\_\_\_\_\_\_\_\_\_\_\_\_\_\_\_\_\_

## Commençons par recenser les classiques objets de la géométrie.

- On se donne les nombres réels

 

- Puis un espace vectoriel. On peut additionner ces vecteurs, les multiplier par un scalaire. 

On dira que les scalaires sont des ojets géométriques de dimension zéro

<sup>4</sup> **https://www.youtube.com/watch?v=ItGlUbFBFfc**

5 « The algebra war » : **https://www.youtube.com/watch?v=\_AaOFCl2ihc** à 11' 04"

 $6$  Inspiré par la vidéo https://youtu.be/60z\_hpEAtD8. Les copies d'écran en sont extraites. 

Les vecteur des objets de dimension 1.

#### **Bivecteurs** :

Définissions un objet de dimension supérieure. Formons cette figure. On se situe dans un plan, avec deux vecteurs u et v, quelconques . Nous formons le parallélogramme en traçant d'abord le vecteur u, puis en continuant avec le vecteur v, puis le vecteur -u et enfin le vecteur – v.

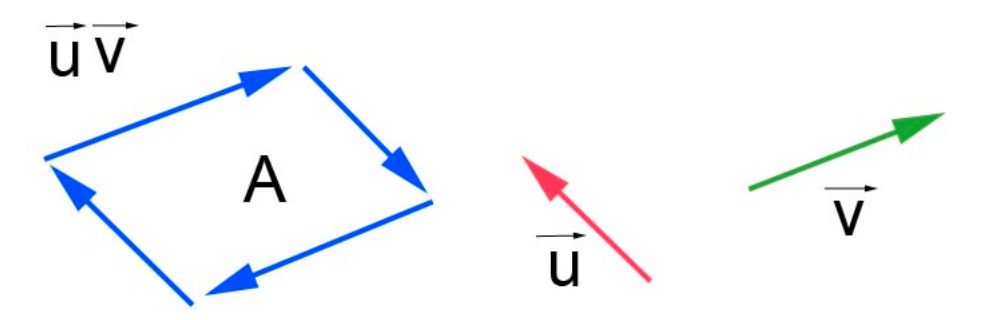

Le parcours se trouve ainsi orienté. Mais en outre, nous prendrons en compte l'aire définie par ce quadrilatère, ce parallélogramme. Pour nous, un bivecteur est défini par deux caractéristiques : 

- Une orientation
- Son module, qui ici est une aire.

On peut attacher un bivecteur à n'importe quel point du plan. On le désignera, symboliquement, alors par

 $\vec{u} \, \vec{v}$ 

Mais ces vecteurs ne sont pas fixes. On aura par exemple

$$
\vec{u}\,\vec{v} = \vec{p}\,\vec{q}
$$

si le parallélogramme constitué à partir des vecteurs et conduit à la même orientation et à la même aire. 

Il est évident que ce bivecteur reste invariant si on soumet les deux vecteurs à une translation  $(ou/et)$  à une rotation.

Pourquoi ne pas adopter pour les bivecteurs, pour les différencier des vecteurs, la notation : 

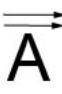

A un bivecteur on pourra associer son module, qui sera alors une aire :

3

 $\Rightarrow$  $\overline{A}$  = A On pourra multiplier un bivecteur par un scalaire avec :

$$
\left|\lambda\vec{\tilde{A}}\right|\left|{=}\left|\lambda\right|\left\|\vec{\tilde{A}}\right\|\right.
$$

# **Comment additionner deux bivecteurs** ?

Il suffit d'additionner un vecteur de l'un avec un vecteur de l'autre, en s'arrangeant pour qu'ils aient des directions opposées :

On peut par exemple faire cela :

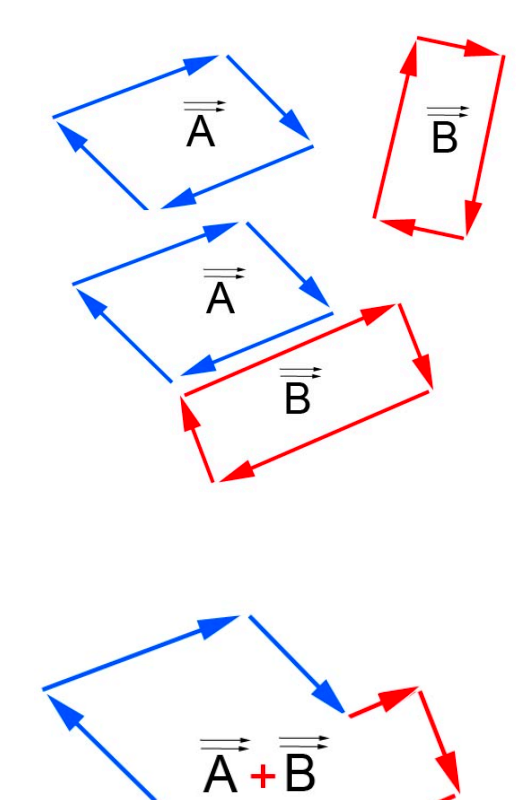

et : 

Mais on peut aussi faire ceci :

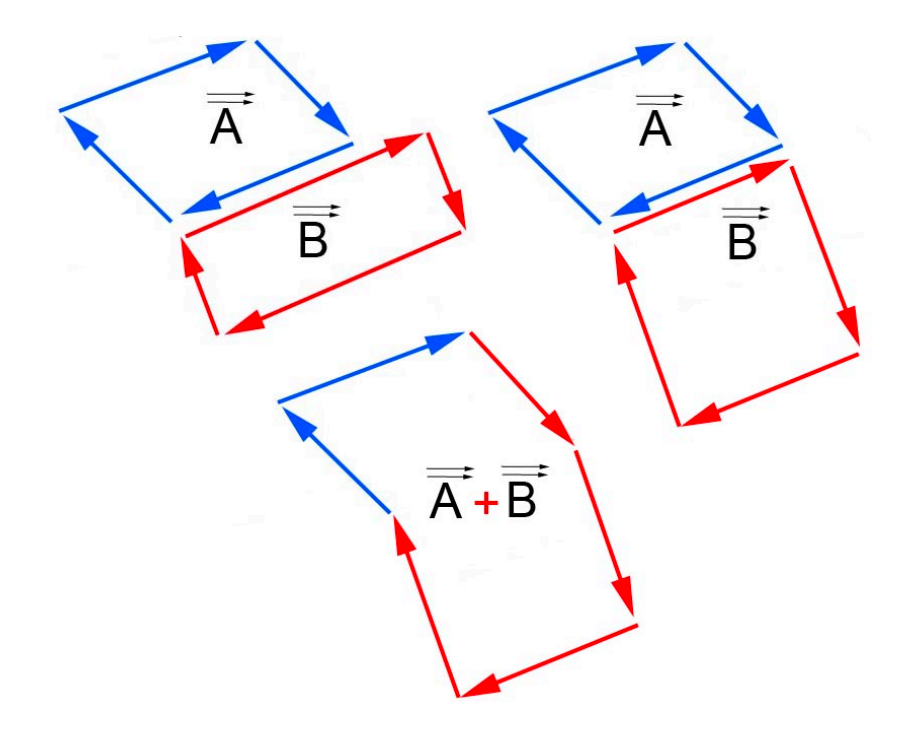

Là on a pris deux bivecteurs de même orientation. Donc dans ce plan, leurs aires s'additionnent. 

Si on prend deux bivecteurs d'orientations opposées, elles se soustrairont. Et on pourra obtenir des figures déconcertantes.

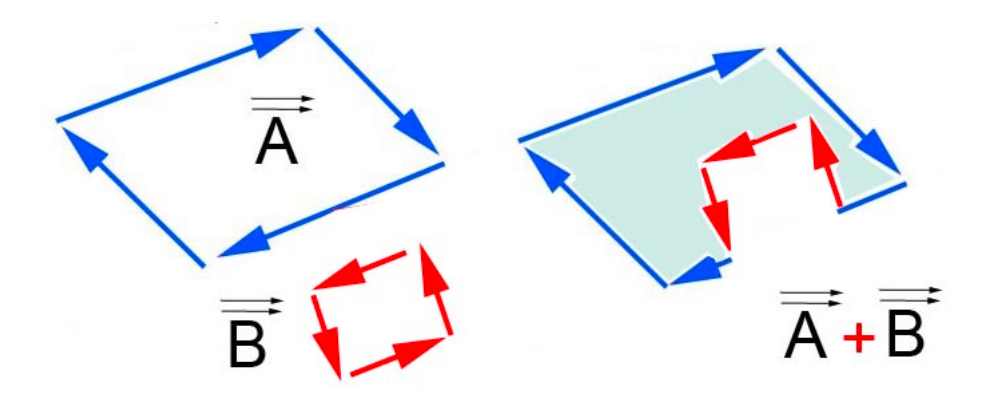

On voit comment la conjugaison des deux bivecteurs conduit à une réduction de l'aire. Une configuration pouvant aller jusqu'à :

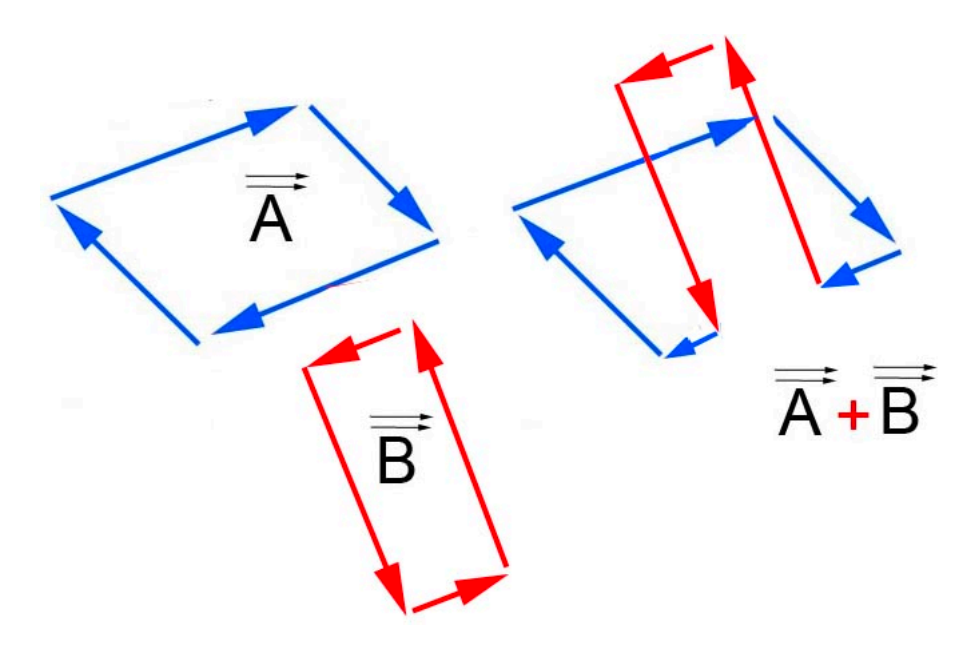

On voit que ça n'a n'a guère d'intérêt de se polariser sur l'interprétation graphique des opérations. Quand les orientation des deux bivecteurs sont opposées, on obtient la différence de leurs modules<sup>7</sup>.

**Remarque** :  $\qquad \qquad$  le bivecteur  $\left[\vec{a}\,\vec{a} = 0\right]$ 

# **Autre remarque** :

Typographiquement on peut très bien indiquer qu'un objet est un « trivecteur » :

#### $\Rightarrow$ A

Cela débouche sur la typographie suivante :

 $\lambda$ ,  $\mu$ ,  $\nu$ : scalaires ou « zéro-vecteurs »  $\vec{a}$ ,  $\overline{a}$  $b, \overline{c}$  : « monovecteurs »  $\vec{\overline{V}} = \vec{a}$  $\overline{1}$ b : « bivecteurs »  $\Rightarrow$  $\vec{\bar{\nabla}} = \vec{a}$  $\overline{1}$  $\vec{b} \vec{c}$  : « trivecteurs » Avec :  $\vec{\bar{V}}_1 = \vec{a}$ |<br>|-<br>|- $\rm V_2$ 

 $-$  etc  $\ldots$ 

 

<sup>&</sup>lt;sup>7</sup> Quand j'étais étudiant à Supaéro l'école avec une belle collection de machine à calculer, dont des intégraphes d'Amsler, qui calculaient les valeurs algébriques des aires des courbes fermées et qui, par exemple, pour une courbe affectant la forme du signe infini donnait zéro.

#### Bivecteurs fabriqués à l'aides de vecteurs 3D :

On peut alors « plonger » tout cela dans un espace euclidien 3D. Chaque bivecteur limité par un contour affectant la forme d'un parallélograme (orienté) peut être figuré par un vecteur normal, perpendiculaire à cette surface et suivant la règle d'orientation (celle du « tire-bouchon de Maxwell ») et faire figurer les bivecteurs eux-mêmes. Leur somme correspond alors à l'addition vectorielle classique.

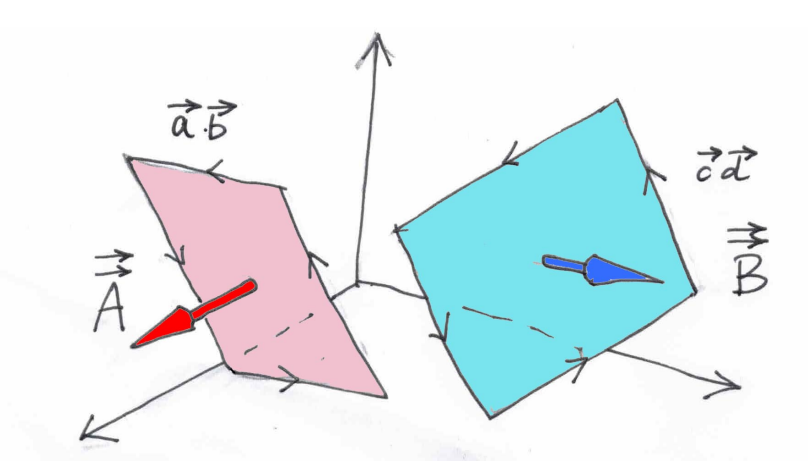

Ici on a deux bivecteurs construits chacun à l'aide de deux **mono-vecteurs**. On sait qu'on peut opérer à volonté des translations et de rotation, et modifier la longueur des vecteurs à condition de conserver l'air et l'orientation. On peut donc créer la figure ciaprès :

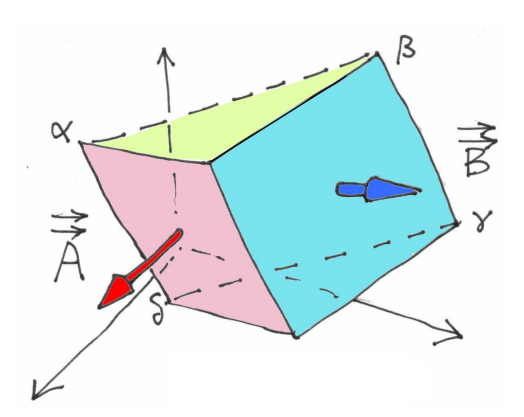

Et on obtient :

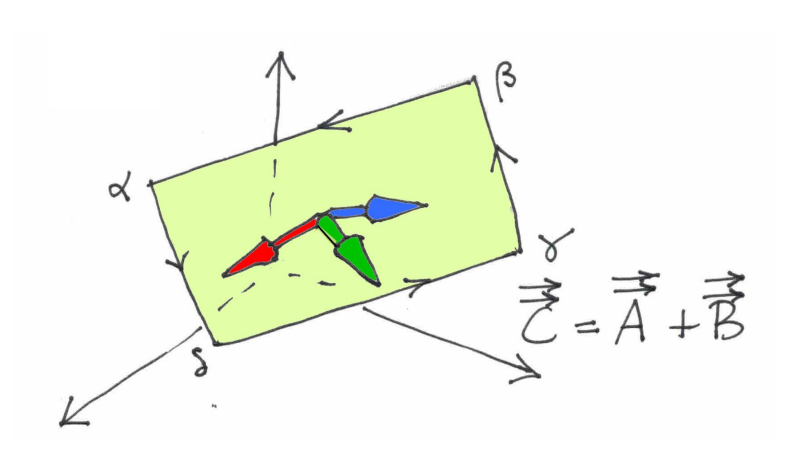

Mais ces représentations géométriques sont dénuées d'intérêt. Elles ne sont là que pour fixer les idées. Nous allons dès que possible en venir à une manipulation axiomatisée de ces *bi-vecteurs, tri-vecteurs et k-vecteurs*. 

#### **Trivecteurs**

Si on se donne trois vecteurs quelconques on peut former un trivecteur dont l'image est un parallélpipède ( non rectangle ! ). Son module est alors son volume et son orientation celle définie par le sens de parcours de ses faces, en accord avec la règle du tire bouchon de Maxwell.

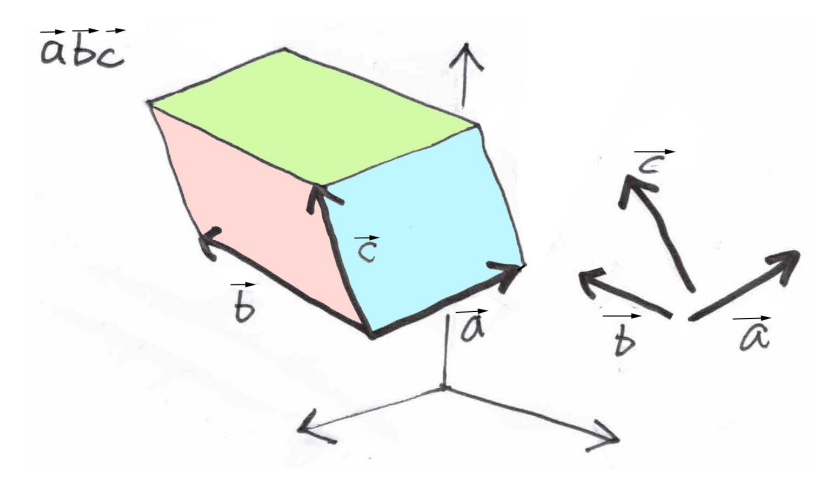

Et on comprend tout de suite qu'on pourra former des

« Quadri-vecteurs » a  $\overline{a}$  $\vec{b} \vec{c}$  $\vec{a}_1 \vec{a}_2 .... \vec{a}_k$ 

« Penta-vecteurs » a  $\overline{a}$  $\vec{b} \vec{c}$  $\vec{d}$   $\vec{e}$ 

 $Etc$  ...

Jusqu'à des k-vecteurs.

Quels seront alors les modules de ces objets ?

Ce seront également leurs « volumes ». On notera que le module des bivecteurs doit être considéré comme un « volume 2D ».

A ce stade on comprend évidemment qu'il vaut mieux apprendre à manipuler ces objets à partir de règles axiomatiques.

#### **Le « produit géométrique »**

Le produit scalaire  $\vec{a}$ .  $\overline{1}$ b (ou « dot product » ) est :

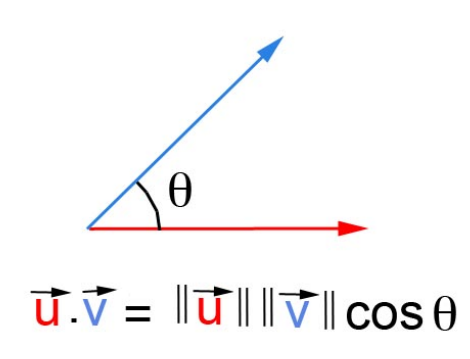

Il produit un scalaire. l'appelle aussi « produit intérieur »

#### Inner product

Le produit scalaire ne concerne que les monovecteurs. On sait qu'on a alors

- commutativité
- linéarité
- distributivité

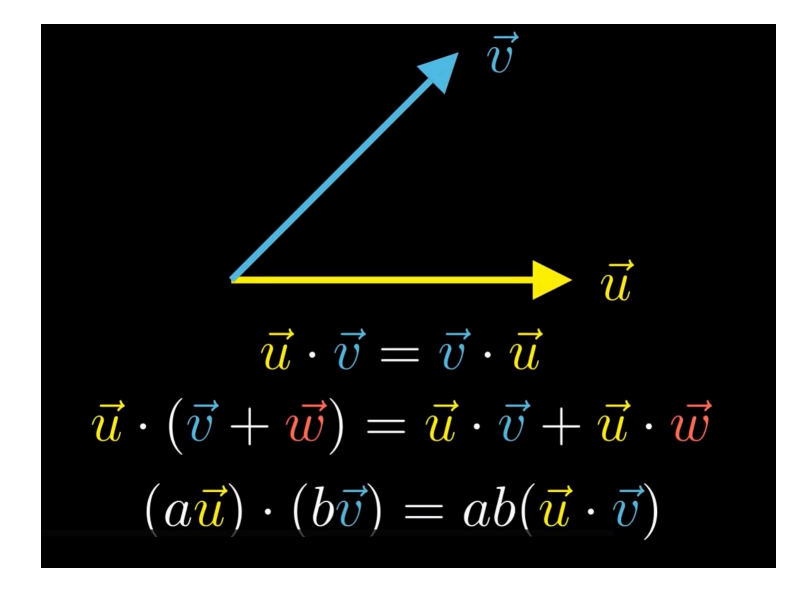

On pourra considérer le produit intérieur (ou produit scalaire) entre un

#### **p-vecteur** et un **q-vecteur**

En particulier le produit intérieur entre un 1-vecteur et un 2-vecteur.

Dans cette optique un scalaire est un **zero-vecteur** 

*Mais on verra ça plus loin ....* 

Le produit scalaire traduit une perte d'information.

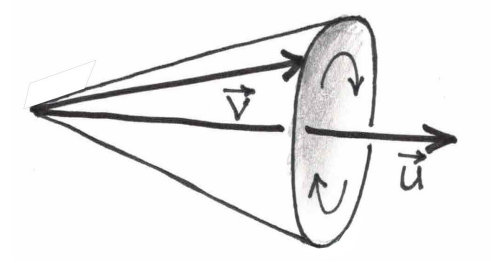

Ce qu'on va construire vise à être opératoire quel que soit le nombre des dimensions.

D'après ce que je comprend c'est beaucoup plus général que le produit vectoriel (« cross product » ), qui ne fonctionne qu'en trois dimensions.

 $\vec{u} \times \vec{v}$ 

#### **Outer product – produit extérieur**

Considérons deux *mono-vecteurs*

Le produit extérieur, noté : นี∧ ⊽ *accroît la dimension en créant un bivecteur* 

Il est anti-commutatif :

 $\vec{v} \wedge \vec{u} = - \vec{u} \wedge \vec{v}$ 

#### **Précision** :

Quand on écrit ū c'est un **mono-vecteur**. Mais celui-ci peut se référer à un espace à 2 , 3, 4 etc … dimensions. 

Un **mono-vecteur** à deux dimensions est un 2-vecteur

Un **mono-vecteur** à trois dimensions n'est pas un **trivecteur** mais un 3-vecteur.

Un **mono-vecteur** à quatre dimensions sera improprement qualifié de quadrivecteur, alors que c'est un **4-vecteur**

Etc.

Lorsqu'on crée un bivecteur à partir de n-vecteurs, on crée un objet de dimension supérieure. 

Le **produit extérieur** est anti-commutatif. Mais il possède aussi le propriété de linéarité et de distributivité.

# **Module du produit extérieur :**

Il a également un module (« magnitude ») qui se définit par le sinus de l'angle entre les deux 1-vecteur 

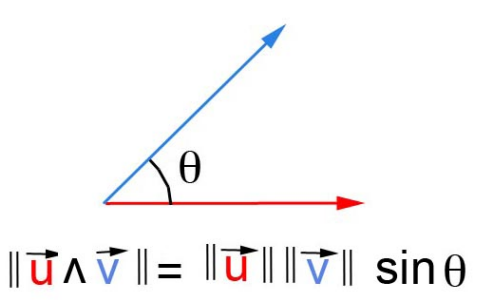

Encore ici :

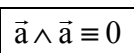

#### **Produit d'un bivecteur par un mono-vecteur :**

Ca donne un *trivecteur* : 

$$
(\vec{a} \wedge \vec{b}) \wedge \vec{c} = \vec{a} \wedge \vec{b} \wedge \vec{c}
$$

On peut opérer le produit extérieur entre un p-vecteur et un q-vecteur, le résultat état un  $(p+q)$ -vecteur . Mais si deux vecteurs appartenant à ces deux sont colinéaires, le résultat sera zero :

> $\frac{1}{\vec{a} \wedge \vec{b}} \wedge \vec{c}$  $\overline{\vec{d}} \wedge \vec{e} \wedge \overline{\vec{b}} \wedge \vec{g} \wedge$ !  $h) = 0$

# **Expression des vecteurs de base à l'aide de bivecteurs** ;

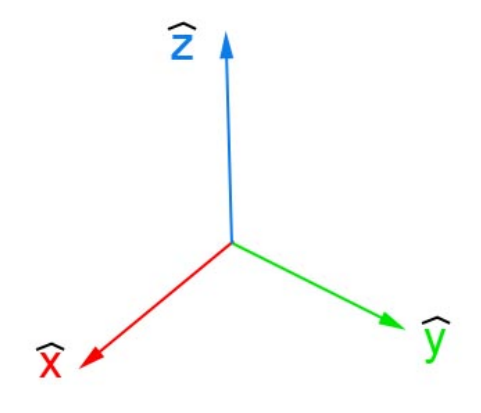

Une évidence :

 $\hat{\mathbf{x}} = \hat{\mathbf{y}} \wedge \hat{\mathbf{z}}$  $\hat{y} = \hat{z} \wedge \hat{x}$  $\hat{z} = \hat{x} \wedge \hat{y}$ 

# **Produit géométrique** :

Somme du produit intérieur et du produit extérieur :

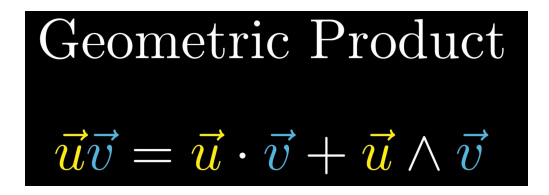

**Inverse d'un vecteur**

$$
\vec{u}\vec{u} = \vec{u}^2 = \vec{u} \cdot \vec{u} + \vec{u} \wedge \vec{u}
$$

$$
\vec{u}\vec{u} = ||\vec{u}||^2
$$

$$
\frac{\vec{u}}{||\vec{u}||^2} \vec{u} = 1 \longrightarrow \boxed{\vec{u}^1 = \frac{\vec{u}}{||\vec{u}||^2}}
$$

# **Retrouver le « produit vectoriel » en 3D :**

On va se donner un référentiel sous la forme de trois vecteurs de base formant un trièdre orthonormé.

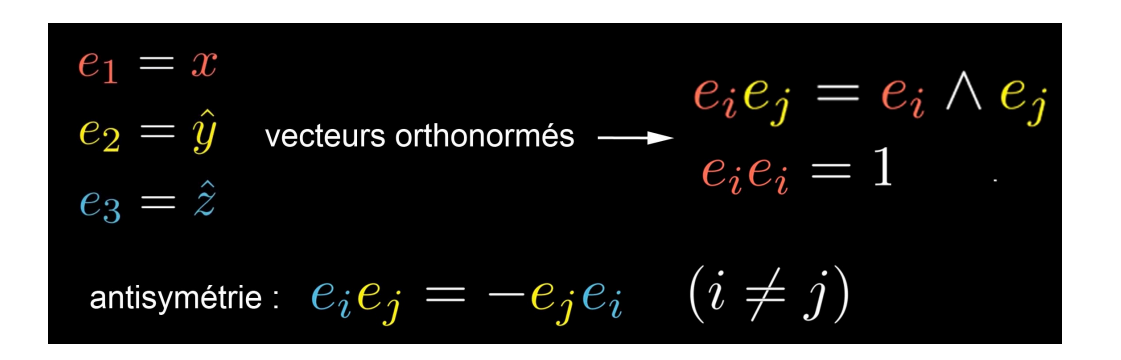

On se donne deux 3-vecteurs quelconques :

$$
\vec{u} = a_1 \hat{x} + b_1 \hat{y} + c_1 \hat{z}
$$
  
\nDeux vectors 3D :  
\n
$$
\vec{v} = a_2 \hat{x} + b_2 \hat{y} + c_2 \hat{z}
$$
  
\n
$$
\vec{u}\vec{v} = (a_1 \hat{x} + b_1 \hat{y} + c_1 \hat{z})(a_2 \hat{x} + b_2 \hat{y} + c_2 \hat{z})
$$
  
\n
$$
= a_1 \hat{x}(a_2 \hat{x} + b_2 \hat{y} + c_2 \hat{z}) +
$$
  
\n
$$
b_1 \hat{y}(a_2 \hat{x} + b_2 \hat{y} + c_2 \hat{z}) +
$$
  
\n
$$
c_1 \hat{z}(a_2 \hat{x} + b_2 \hat{y} + c_2 \hat{z})
$$
  
\n
$$
= a_1 a_2 \hat{x} \hat{x} + a_1 b_2 \hat{x} \hat{y} + a_1 c_2 \hat{x} \hat{z} +
$$
  
\n
$$
b_1 a_2 \hat{y} \hat{x} + b_1 b_2 \hat{y} \hat{y} + b_1 c_2 \hat{y} \hat{z} +
$$
  
\n
$$
c_1 a_2 \hat{z} \hat{x} + c_1 b_2 \hat{z} \hat{y} + c_1 c_2 \hat{z} \hat{z}
$$

On exprime les vecteurs de base en les remplaçant par les bivecteurs correspondants et on retrouve à la fois l'expression du produit scalaire et du produit vectoriel 3D :

$$
\vec{u}\vec{v} = a_1a_2 + b_1b_2 + c_1c_2 + (a_1b_2 - b_1a_2)\hat{x}\hat{y} + (b_1c_2 - c_1b_2)\hat{y}\hat{z} + (a_1c_2 - c_1a_2)\hat{x}\hat{z}
$$

$$
\vec{u}\vec{v} = \vec{u}\cdot\vec{v} + \vec{u}\wedge\vec{v}
$$

$$
\vec{u}\cdot\vec{v} = a_1a_2 + b_1b_2 + c_1c_2
$$

$$
\vec{u}\wedge\vec{v} = (a_1b_2 - b_1a_2)\hat{x}\hat{y} + (b_1c_2 - c_1b_2)\hat{y}\hat{z} + (a_1c_2 - c_1a_2)\hat{x}\hat{z}
$$

$$
\vec{u}\times\vec{v} = (a_1b_2 - b_1a_2)\hat{z} + (b_1c_2 - c_1b_2)\hat{x} - (a_1c_2 - c_1a_2)\hat{v}
$$

On peut envisager des opérations impliquant de k-vecteurs. En sachant que si nous intervertissons deux 1-vecteurs dans les expressions, le terme change de signe. Ci-après, les étapes du calcul :

 $(3 + 5 \hat{x} \hat{y} - \hat{x} \hat{z}) (4 \hat{x} \hat{y} \hat{z})$ 

 $12\hat{x}\hat{y}\hat{z} + 20\hat{x}\hat{y}\hat{x}\hat{y}\hat{z} - 4\hat{x}\hat{z}\hat{x}\hat{y}\hat{z}$ 

 $12\hat{x}\hat{y}\hat{z} - 20\hat{x}\hat{x}\hat{y}\hat{y}\hat{z} - 4\hat{x}\hat{z}\hat{x}\hat{y}\hat{z}$ 

 $12\hat{x}\hat{y}\hat{z} - 20\hat{y}\hat{y}\hat{z} - 4\hat{x}\hat{z}\hat{x}\hat{y}\hat{z}$ 

 $12\hat{x}\hat{y}\hat{z} - 20\hat{z} - 4\hat{x}\hat{z}\hat{x}\hat{y}\hat{z}$ 

 $12\hat{x}\hat{y}\hat{z} - 20\hat{z} + 4\hat{x}\hat{x}\hat{z}\hat{y}\hat{z}$ 

 $12\hat{x}\hat{y}\hat{z} - 20\hat{z} + 4\hat{z}\hat{y}\hat{z}$ 

 $12\hat{x}\hat{y}\hat{z} - 20\hat{z} - 4\hat{z}\hat{z}\hat{y}$ 

 $12\hat{x}\hat{y}\hat{z} - 20\hat{z} - 4\hat{y}$ 

Passons à l'algèbre Géométrique construite sur la base de 2-vecteurs.

 $\vec{u} = a\hat{x} + b\hat{y}$ 

On manipulera alors des **multivecteurs** :

 $V = a + b\hat{x} + c\hat{v} + d\hat{x}\hat{v}$ composante scalaire : a

composante monovectorielle :  $b\hat{x} + c\hat{y}$ 

composante bivectorielle :  $d \hat{x} \hat{y}$ 

#### **Pseudo-scalaires**

Considérons l'ensemble particulier composé par les bivecteurs :

 $a\hat{x}\hat{v}$ 

Comme on est dans deux dimensions (vecteurs de la 1-base :  $\hat{x}$  et  $\hat{y}$ ) cette « sousbase », bi-base de bivecteurs ne comporte qu'un seul bivecteur de base  $\hat{x}\hat{y}$ .

On les désignera sous l'appellation de **pseudo-scalaires** puisqu'ils ne dépendent que d'un seul scalaire a.

On appelera ce bivecteur  $1\hat{x}\hat{y} = i$ 

i est donc un pseudo scalaire. Quelles sont ses propriétés ? Elevons-le au carré :

$$
i2 = \hat{x} \hat{y} \hat{x} \hat{y}
$$

$$
i2 = - \hat{x} \hat{x} \hat{y} \hat{y}
$$

$$
i2 = - \hat{y} \hat{y}
$$

$$
i2 = - 1
$$

Voyons maintenant une intéressante propriété qui n'apparaît pas dans *l'algèbre des complexes*, qui est *commutative*. 

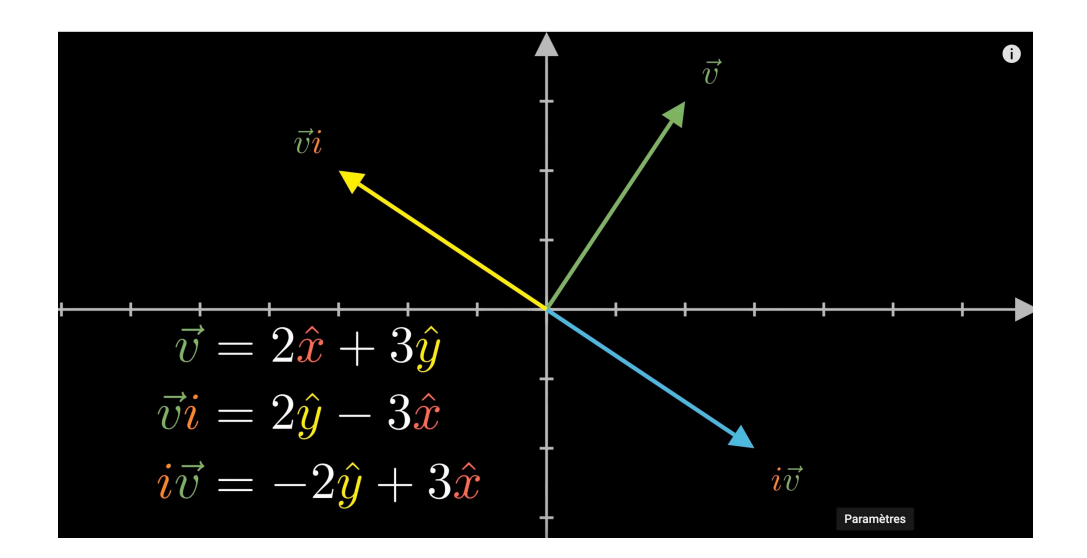

- Si on multiplie par i *à droite*, ceci équivaut à une rotation de plus 90°
- Si on multiplie par i à gauche ceci équivaut à une rotation de  $90^\circ$

Ainsi les *nombres complexes* sont la somme d'un scalaire et d'un pseudo-scalaire et ce ne sont qu'une partie de multivecteurs formés d'un scalaire, d'un 2-vecteur et d'un bivecteur : 

$$
(a+bi)(c+di) = (ac-bd) + (ad+bc)i
$$

$$
(a\hat{x}+b\hat{y})(c+di) = (ac-bd)\hat{x} + (ad+bc)\hat{y}
$$

C'est d'une sobriété et d'un élégance à couper le souffle.

On se rappelle qu'en complexe on représente une rotation par l'exponentielle

 $\mathbf{e}^{i\theta}$ 

En algèbre géométrique on étendra ce mode d'écriture en introduisant :

 $z e^{i\theta}$  ( multiplication à droite) : rotation +  $\theta$  $e^{i\theta}$  z ( multiplication à gauche) : rotation -  $\theta$ 

Tout bonnement génial !

Un nombre complexe s'écrit classiquement :

 $z = r (cos \theta + i sin \theta)$ 

En algèbre géométrique on écrira aussi  $r e^{i\theta}$ 

Mais si on multiplie un nombre complexe z *à droite* par r e<sup>iθ</sup> ceci entraine la multiplication de son module par r plus une rotation de +  $\theta$ 

Mais si on multiplie un nombre complexe z à gauche par r  $e^{i\theta}$  ceci entraine la multiplication de son module par r plus une rotation de -  $\theta$ 

Ainsi quand on se limite aux pseudo-vecteurs on a l'équivalent du *complexe conjugué*, vu que si

$$
a = r ( \cos \theta + i \sin \theta )
$$

alors : 

$$
a^* = r ( \cos \theta - i \sin \theta )
$$

Dans cet univers des pseudo-scalaires on a :

# **Conjugué complexe d'un bivecteur** ( $\vec{u} \vec{v}$ )\*

Par définition :

 $\vec{u} \vec{v} = \vec{u} \cdot \vec{v} + \vec{u} \wedge \vec{v}$ 

Mais:

$$
\vec{u} \cdot \vec{v} = ||\vec{u}|| ||\vec{v}|| \cos \theta
$$

$$
\vec{u} \wedge \vec{v} = ||\vec{u}|| ||\vec{v}|| \sin \theta
$$

On peut alors écrire :

 $\vec{u} \vec{v} = ||\vec{u}|| ||\vec{v}|| \cos \theta + ||\vec{u}|| ||\vec{v}|| \sin \theta$  i

( multiplication par i *à droite* ! )

Mais on sait que :

 $\cos\theta + \sin\theta$  i =  $e^{i\theta}$ 

Ainsi : 

$$
\vec{u}\,\vec{v} = \left\|\vec{u}\right\|\left\|\vec{v}\right\| e^{i\theta}
$$

On a ainsi une signification géométrique du bivecteur  $\vec{u} \vec{v}$  construit à partir de deux mono-vecteurs  $\vec{u}$  et  $\vec{v}$  qui sont deux 2-vecteurs (à deux dimensions).

Ceci équivaut à une multiplication par le produit des deux modules des deux vecteurs ;  $\|\vec{u}\|$  et par  $\|\vec{v}\|$  une rotation d'un angle θ qui correspond à l'écart angulaire entre les deux vecteurs.

Ainsi une rotation d'un vecteur  $\vec w$  peut être assimilée au produit par un bivecteur  $\vec u\,\vec v$ de magnitude unité :

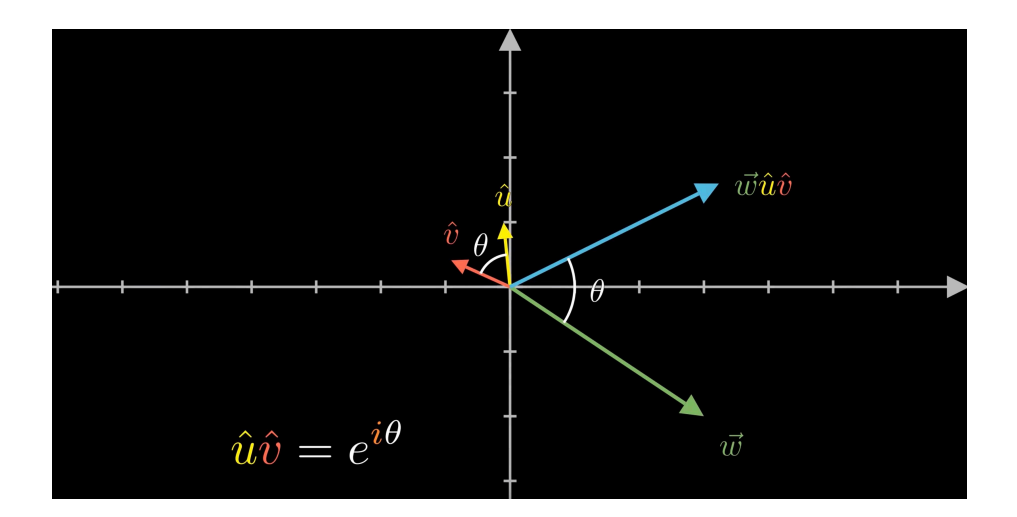

Mais on sait que :

$$
\vec{u}\,\vec{v} = \vec{u}\,.\,\vec{v} + \vec{u}\wedge\vec{v}
$$
  

$$
\vec{v}\,\vec{u} = \vec{u}\,.\,\vec{v} - \vec{u}\wedge\vec{v}
$$

Autrement dit:

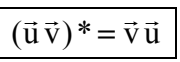

On a donc la signification du *conjugué d'un bivecteur*.

On va établir un autre théorème. Figurons les quatre mono-vecteurs  $\vec{u}$ ,  $\vec{v}$ ,  $\vec{u}$ <sup>\*</sup>,  $\vec{v}$ <sup>\*</sup>

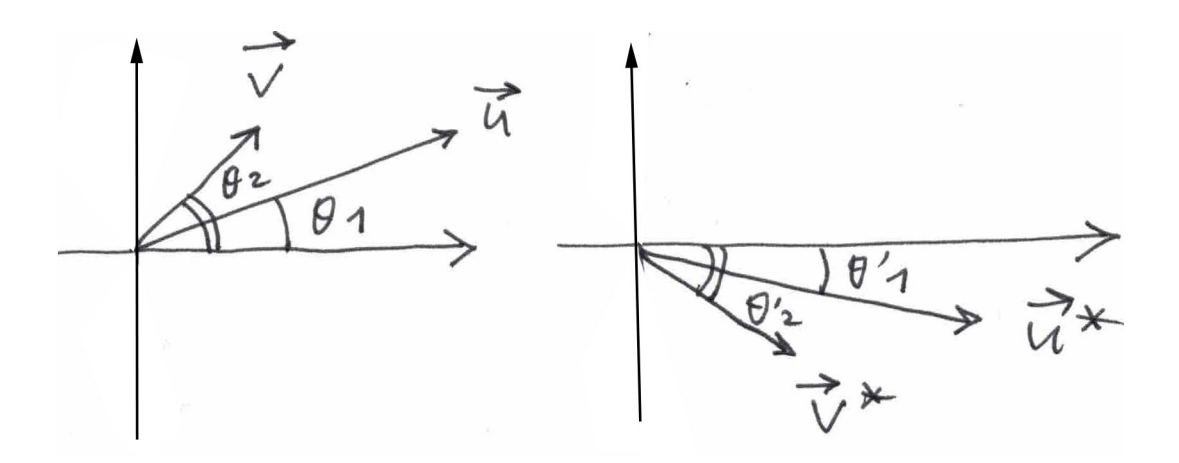

Si le bivecteur  $\vec{u} \vec{v}$  implique une rotation  $\theta_2 - \theta_1$ Le bivecteur  $\vec{v} * \vec{u} *$  implique ne rotation  $\theta'_1 - \theta'_2$  Mais  $\theta_1 = -\theta_1$   $\theta_2 = -\theta_2$ 

Donc:

$$
(\vec{u}\,\vec{v})^* = \vec{v}^*\vec{u}^*
$$

On sait par ailleurs que quand on passe d'une multiplication à droite à une multiplication à gauche cela équivaut à faire agir le conjugué (donc à inverser la rotation). Donc considérons le trivecteur

 $\vec{w} \vec{u} \vec{v} = \vec{w} (\vec{u} \vec{v}) = (\vec{u} \vec{v})^* \vec{w} = \vec{v} \vec{u} \vec{w}$ 

Tel quel,  $\vec{w} \, \vec{u} \, \vec{v} = \vec{v} \, \vec{u} \, \vec{w}$  ne se lit pas facilement.

Posons : 

$$
\vec{w} = \vec{a}
$$
  

$$
\vec{u} = \vec{b}
$$
  

$$
\vec{v} = \vec{c}
$$

La relation se lit :

! a  $\overline{a}$  $\vec{b}\vec{c} = \vec{c}$  $\overline{a}$  $\vec{b}$   $\vec{a}$  ou

$$
\vec{u}\vec{v}\vec{w} = \vec{w}\vec{v}\vec{u}
$$

Là c'est plus lisible.

## Se rappeler que ceci est valable en 2 dimensions

#### Passons à l'algèbre géométrique en trois dimensions.

Dans un espace 2D, où les éléments étaient fabriqués à partir de 2-vecteurs le multivecteur c'était :

#### *Un scalaire + un monovecteur + un hivecteur*

Dans un espace 3D, où les éléments seront fabriqués à partir de 3-vecteurs on devra considérer que le multivecteur-éléments sera

*Un scalaire* + *un monovecteur* + *un bivecteur* + *un trivecteur* 

En deux dimensions le bivecteur se résumait à un pseudo-scalaire et le multivecteur était : 

 $a + b\hat{x} + c\hat{y} + d\hat{x}\hat{y}$  (quatre composantes )

 $En 3D:$ 

$$
a + b\hat{x} + c\hat{y} + d\hat{z} + e\hat{x}\hat{y} + f\hat{y}\hat{z} + g\hat{x}\hat{z} + h\hat{x}\hat{y}\hat{z}
$$

ce qui fait alors huit composantes.

Il faut se rappeler que es vecteurs forment un ensemble orthonormé. Donc :

 $\hat{x} \cdot \hat{y} = \hat{y} \cdot \hat{z} = \hat{x} \cdot \hat{z} = 0$ 

L'unité des pseudo-scalaires est encore nommée par la lettre i.

Le dernier terme, associé à un trivecteur, a une unique composante h. Il sera donc considéré comme un pseudo-scalaire.

Comme on a trois termes associés à des bivecteurs, on ne parlera plus, les concernant, de pseudo-scalaire.

Formons  $\hat{\mathbf{x}}$  $\overrightarrow{ }$ x ˆ  $\overrightarrow{ }$ ŷź  $\overrightarrow{ }$  $\hat{z}$  et soulignons les lettres que nous conjuguerons :

$$
(\hat{x}\hat{y}\hat{z})^2 = + \hat{\underline{x}}\hat{y}\hat{z}\hat{x}\hat{y}\hat{z}
$$
  

$$
= -\hat{y}\hat{\underline{x}}\hat{z}\hat{x}\hat{y}\hat{z}
$$
  

$$
= +\hat{y}\hat{z}\hat{\underline{x}}\hat{y}\hat{z}
$$
  

$$
= +\hat{y}\hat{\underline{z}}\hat{y}\hat{z}
$$
  

$$
= -\hat{z}\hat{\underline{y}}\hat{y}\hat{z}
$$
  

$$
= -\hat{z}\hat{z}
$$
  

$$
= -1
$$

Nous pouvons donc désigner par la lettre i, telle que  $i^2 = -1$ 

**En 3D la lettre i désigne le trivecteur** ˆ  $\overrightarrow{ }$ x ˆ  $\overrightarrow{ }$ ŷź  $\overrightarrow{ }$ z

Cet objet n'a qu'une unique composante et est qualifié de *pseudo-scalaire* **:** 

En nous écrirons :

$$
a + b\hat{x} + c\hat{y} + d\hat{z} + e\hat{x}\hat{y} + f\hat{y}\hat{z} + g\hat{x}\hat{z} + h\hat{i}
$$

Mais, dans ce cas, ce pseudo-scalaire h ne représente pas une rotation.

En trois dimensions ( avec des éléments construits avec deux 3-vecteurs ), on aura :

 $A$  i = i  $A$ 

Pour les scalaires  $c'$ est évident : ia = ai

$$
b\hat{x} + c\hat{y} + d\hat{z}
$$

On a:

$$
\hat{x}i = \hat{x}\hat{x}\hat{y}\hat{z} = \hat{y}\hat{z}
$$
  
\n
$$
i\hat{x} = \hat{x}\hat{y}\hat{z}\hat{x}
$$
  
\n
$$
i\hat{x} = -\hat{y}\hat{x}\hat{z}\hat{x}
$$
  
\n
$$
i\hat{x} = \hat{y}\hat{z}\hat{x}\hat{x}
$$
  
\n
$$
i\hat{x} = \hat{y}\hat{z}
$$

Donc c'est OK.

Pour la partie « trivecteur » c'est aussi évident :

 $h(\hat{x}\hat{y}\hat{z})(\hat{x}\hat{y}\hat{z}) = h(\hat{x}\hat{y}\hat{z})(\hat{x}\hat{y}\hat{z})...$ 

Reste la partie bivecteurs :  $A = e\hat{x}\hat{y} + f\hat{y}\hat{z} + g\hat{x}\hat{z}$ 

$$
A = e\hat{x}\hat{y} + f\hat{y}\hat{z} + g\hat{z}\hat{x}
$$

$$
Ai = +e\underline{\hat{x}}\hat{y}\hat{x}\hat{y}\hat{z} + f\underline{\hat{y}}\hat{z}\hat{x}\hat{y}\hat{z} + g\hat{z}\hat{x}\hat{x}\hat{y}\hat{z}
$$
\n
$$
Ai = -e\hat{y}\hat{x}\hat{x}\hat{y}\hat{z} - f\hat{z}\hat{y}\hat{\underline{x}}\hat{y}\hat{z} + g\hat{z}\hat{y}\hat{z}
$$
\n
$$
Ai = -e\hat{y}\hat{y}\hat{z} + f\hat{z}\hat{y}\hat{y}\hat{x}\hat{z} - g\hat{y}
$$
\n
$$
Ai = -e\hat{z} + f\hat{z}\hat{x}\hat{z} - g\hat{y}
$$
\n
$$
Ai = -e\hat{z} - f\hat{z}\hat{z}\hat{x} - g\hat{y}
$$
\n
$$
Ai = -e\hat{z} - f\hat{x} - g\hat{y}
$$

Et on obtient le même résultat avec i A

Donc en 3D, quel que soit le terme, celui-ci commute avec i :

$$
iA = Ai
$$

On s'en servira.

Mais il nous faut examiner les propriétés des bivecteurs formés à partir d'un monovecteur et de i.

Prenons les trois monovecteurs de la base.

$$
\hat{x}i = \hat{x}\hat{x}\hat{y}\hat{z} = \hat{y}\hat{z}
$$
  
\n
$$
\hat{y}i = \hat{y}\hat{x}\hat{y}\hat{z} = -\hat{x}\hat{y}\hat{y}\hat{z} = -\hat{x}\hat{z} = \hat{z}\hat{x}
$$
  
\n
$$
\hat{z}i = \hat{z}\hat{x}\hat{y}\hat{z} = -\hat{x}\hat{z}\hat{y}\hat{z} = \hat{x}\hat{y}\hat{z}\hat{z} = \hat{x}\hat{y}
$$

La composition, des trois vecteurs de base selon un bivecteur fait que celui-ci a sa normale orientée le long de et que son aire est 1.

Les dessins parlent d'eux-mêmes.

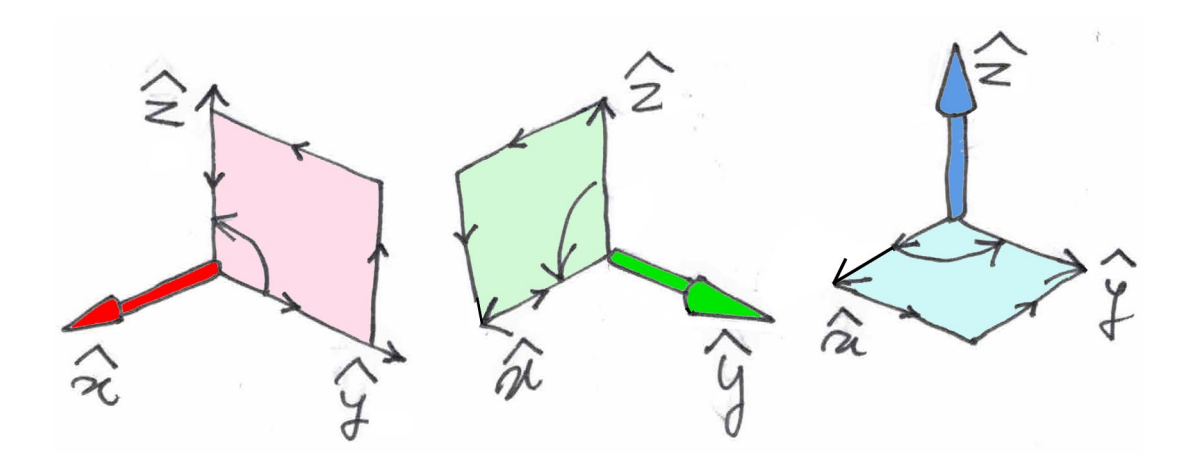

Situation analogue pour le bivecteur  $\vec{v}$ i. Pour le démontrer il suffirait de partir d'un des vecteurs de base et de l'amener sur  $\vec{v}$  par un changement de coordonnées.

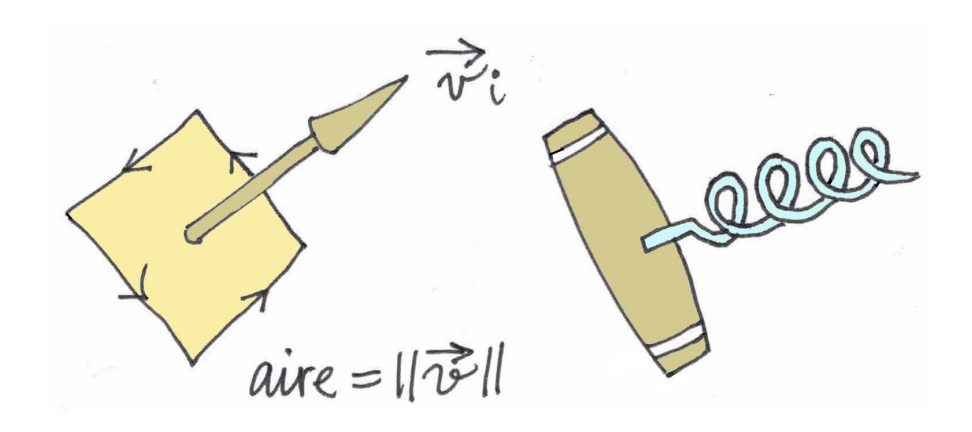

Bien évidemment  $\vec{v}$  i) i =  $-\vec{v}$ 

#### **Représentation standard :**

On écrit les multivecteurs en 3D selon :

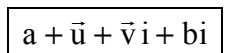

On a l'impression qu'on est parti d'une ensemble « réel »  $a + \vec{u}$  qu'on a « complexifié, à l'aide de la grandeur i telle que  $i^2 = -1$  en complexifiant à la foi la partie scalaire selon

 $a + bi$ 

en multipliant un scalaire par i, *à droite*.

Même chose pour la partie vectorielle, toujours *à droite.* 

 $\vec{u} + \vec{v}$  i

En 3D certains appellent les bivecteurs des pseudo-vecteurs, ce qui est indiqué vu qu'ils ont trois composantes (alors qu'en 2D ce sont des pseudo-scalaires)

Comparons ces deux formules :

$$
\vec{u} \wedge \vec{v} = (a_1b_2 - b_1a_2)\hat{x}\hat{y} + (b_1c_2 - c_1b_2)\hat{y}\hat{z} + (a_1c_2 - c_1a_2)\hat{x}\hat{z}
$$
  

$$
\vec{u} \times \vec{v} = (a_1b_2 - b_1a_2)\hat{z} + (b_1c_2 - c_1b_2)\hat{x} - (a_1c_2 - c_1a_2)\hat{y}
$$

Les trois mêmes composantes se trouvent exprimées, en haut sous la forme d'un bivecteur (assimilé à un « pseudo-vecteur » et en bas sous la forme d'un vecteur

On a vu comment on pouvait transformer un vecteur en bivecteur. Appliqué ici cela donne la transformation du cross product en outer product. :

```
\vec{u} \wedge \vec{v} = \vec{i} \vec{u} \times \vec{v}
```
L'idée est qu'à chaque fois qu'on voir un produit vectoriel dans des équations de la physique, on doit penser que c'est en fait un bivecteur.

#### **Un « couple » est en fait un bivecteur.**

Considérons un « torque » ( traduit en français par « couple » )

$$
\vec{N} = \vec{r} \times \vec{f}
$$

où  $\vec{f}$  est une force et  $\vec{r}$  le vecteur distance, perpendiculaire à cette force. Il est alors préférable de considérer qu'un couple est un bivecteur et non un vecteur.

On notera qu'on peut former un bivecteur avec le « vecteur Nabla » en écrivant

 $\overline{\phantom{a}}$  $\nabla$  $\overline{\phantom{a}}$ f

une grandeur « vectorielle » qu'on verra apparaître dans notre physique classique sous la forme d'un produit vectoriel :

> $\overline{\phantom{a}}$  $\nabla\times$  $\overline{1}$ f

Comme ce bivecteur a trois composantes on le qualifiera de pseudo-vecteur.

Mais on peut forme le flux du vecteur champ magnétique à travers une surface, selon :

```
\overline{a}\dot{\mathbf{S}} \cdot\rightarrow\nabla\times\overline{\phantom{a}}(\nabla \times f)
```
Dans la logique de l'algèbre géométrique cela correspondra à un trivecteur :

 $\Rightarrow$ S  $\rightarrow$  $\nabla$  $\overline{\phantom{a}}$ f

Et si d'aventure ce trivecteur se résume à une seule composante, on le qualifiera de

#### *Pseudo-scalaire.*)

Dans notre approche d'algèbre géométrique les grandeurs : sont trois « monovecteurs unitaires » :

$$
\hat{x} = \vec{\hat{x}} \qquad \hat{y} = \vec{\hat{y}} \qquad \hat{z} = \vec{\hat{z}}
$$

On considère les bivecteurs

$$
\vec{\vec{Z}} = \vec{x}\vec{y} \qquad \vec{\vec{X}} = \vec{y}\vec{z} \qquad \vec{\vec{Y}} = \vec{z}\vec{x}
$$

On sait qu'on peut donner de ces bivecteurs une autre représentation en faisant intervenir d'objet désigné par la lettre i.

Mais il n'a pas la même nature en 2D et en 3.

$$
\Rightarrow
$$
 En 2D c'est un bivecteur  $\vec{x}$   $\vec{y}$  et on a :  $\vec{i}^2 = -1$   

$$
\Rightarrow
$$
 En 3D c'est un trivecteur :  $\vec{i} = \vec{x} \vec{y} \vec{z}$  et on a :  $\vec{i}^2 = -1$ 

 $-$  En 2D  $\frac{3}{1}$ i n'appartient pas à cet espace 2D, doté de deux  $\pmod{9}$  vecteurs de base  $\qquad$ . C'est un  $(\vec{x}, \vec{y})$ . C'est un *bivecteur*  $\vec{i} = \vec{x} \vec{y}$ 

- Mais, en 3D,  $\frac{3}{1}$ i n'appartient pas non plus à cet espace 3D de trois (mono) vecteurs de base  $(\vec{x}, \vec{y}, \vec{z})$ . C'est un **trivecteur**  $\begin{bmatrix} \vec{z} \\ \vec{x} \end{bmatrix} = \vec{x} \ \vec{y} \ \vec{z}$ 

Ceci étant ce trivecteur se réduit à une seul composant et il est alors considéré comme un pseudo-scalaire.

On sait qu'en mulipliant un p-vecteur par un q-vecteur on obtient un  $(p+q)$  - vecteur.

#### **Propriété en 3D de la base des « mono-vecteurs »**

Les trois mono-vecteurs de ma base sont « unitaires ».

$$
\hat{x} = \vec{\hat{x}} \qquad \hat{y} = \vec{\hat{y}} \qquad \hat{z} = \vec{\hat{z}}
$$

Cela signifie que si on forme à partir de ceux-ci les bivecteurs :

$$
\vec{\hat{x}} \vec{\hat{x}} \qquad \vec{\hat{y}} \vec{\hat{y}} \qquad \vec{\hat{z}} \vec{\hat{z}}
$$

Ceux-ci n'ont qu'une composante et peuvent alors être considérés comme des pseudoscalaires. Et ils sont tous égaux au scalaire unité.

$$
\vec{\hat{x}} \cdot \vec{\hat{x}} = \vec{\hat{y}} \cdot \vec{\hat{y}} = \vec{\hat{z}} \cdot \vec{\hat{z}} = 1
$$

Repartons de nos trois bivecteurs, formés à partir de nos trois mono-vecteurs de base ; :

$$
\vec{\vec{Z}} = \vec{x}\vec{y} \qquad \vec{\vec{X}} = \vec{y}\vec{z} \qquad \vec{\vec{Y}} = \vec{z}\vec{x}
$$

Considérons le trivecteur  $\vec{x} \vec{y} \vec{z}$ . Multiplions  $\vec{z} \vec{x}$  à droite par ce trivecteur. Nous obtenons un tétravecteur :

# ! z ! x ! y ! y

Dans un k-vecteur, formé à partir de k mono-vecteurs, si on permute deux monovecteurs adjacents ca change de signe. Je permute les deux premiers vecteurs :

$$
\vec{z}\vec{x}\vec{y}\vec{y} = -\vec{x}\vec{z}\vec{y}\vec{y}
$$

Puis j'opère une seconde permutation entre le 2° et 3° vecteur :

$$
\vec{z}\vec{x}\vec{y}\vec{y} = -\vec{x}\vec{z}\vec{y}\vec{y} = +\vec{x}\vec{y}\vec{z}\vec{y} = (\vec{x}\vec{y}\vec{z})\vec{y} = \vec{i}\vec{y}
$$

On fait de même pour les deux autres bivecteurs. En n'oubliant pas que dans un bivecteur où l'un est i on  $a$  :  $iA = Ai$ 

On a donc les équivalences :

$$
\vec{\hat{x}}\vec{\hat{y}} = i\vec{\hat{z}} \qquad \vec{\hat{y}}\vec{\hat{z}} = i\vec{\hat{x}} \qquad \vec{\hat{z}}\vec{\hat{x}} = i\vec{\hat{y}}
$$

En sachant qu'on a :

$$
\vec{\hat{x}}^2 = 1
$$
  $\vec{\hat{y}}^2 = 1$   $\vec{\hat{z}}^2 = 1$ 

Les matrices de Pauli sont définies par ces relations. Ce sont des matrices (2,2) antihermitiques à trace nulle qui en toutre anti-commutent..

Anti-hermitique, donc à coefficients complexes, telles les termes symétrique par rapport à la diagonale soient conjuguées.

$$
\sigma_{ji} = \sigma_{ij}^* \qquad \text{Tr}(\sigma_{ij}) = 0
$$

Ces matrices sont :

$$
\sigma_1 = \begin{pmatrix} 0 & 1 \\ 1 & 0 \end{pmatrix} \qquad \sigma_2 = \begin{pmatrix} 0 & -i \\ i & 0 \end{pmatrix} \qquad \sigma_3 = \begin{pmatrix} 1 & 0 \\ 0 & -1 \end{pmatrix}
$$

Formons :

$$
\sigma_1 \sigma_2 = \begin{pmatrix} 0 & 1 \\ 1 & 0 \end{pmatrix} \times \begin{pmatrix} 0 & -i \\ i & 0 \end{pmatrix} = \begin{pmatrix} i & 0 \\ 0 & -i \end{pmatrix} = i \begin{pmatrix} 1 & 0 \\ 0 & -1 \end{pmatrix} = i \sigma_3
$$
  

$$
\sigma_2 \sigma_3 = \begin{pmatrix} 0 & -i \\ i & 0 \end{pmatrix} \times \begin{pmatrix} 1 & 0 \\ 0 & -1 \end{pmatrix} = \begin{pmatrix} 0 & i \\ i & 0 \end{pmatrix} = i \begin{pmatrix} 0 & 1 \\ 1 & 0 \end{pmatrix} = i \sigma_1
$$
  

$$
\sigma_3 \sigma_1 = \begin{pmatrix} 1 & 0 \\ 0 & -1 \end{pmatrix} \times \begin{pmatrix} 0 & 1 \\ 1 & 0 \end{pmatrix} = \begin{pmatrix} 0 & 1 \\ -1 & 0 \end{pmatrix} = i \begin{pmatrix} 0 & -i \\ i & 0 \end{pmatrix} = i \sigma_1
$$

On vérifie aussi l'antisymétrie.

### Propriétés de la base des bivecteurs, en 3D. Quaternions.

On va s'intéresser maintenant aux trois bivecteurs constituant la base de l'espace des bivecteurs. 

Cette base est composée par les trois bivecteurs :

$$
\vec{\hat{\vec{X}}} = \vec{\hat{y}}\vec{\hat{z}}
$$
 
$$
\vec{\hat{\vec{Y}}} = \vec{\hat{z}}\vec{\hat{x}}
$$
 
$$
\vec{\hat{\vec{Z}}} = \vec{\hat{x}}\vec{\hat{y}}
$$

On a : 
$$
\vec{\hat{x}}^2 = 1
$$
  $\vec{\hat{y}}^2 = 1$   $\vec{\hat{z}}^2 = 1$ 

Ici il vient : `

$$
\vec{X}^2 = -1
$$
  $\vec{Y}^2 = -1$   $\vec{Z}^2 = -1$ 

à cause de la permutation des deux monovecteurs adjacents nécessaire pour faire apparaître le produit de leurs norme unité.

Formons : 

$$
\vec{\hat{\vec{X}}} \vec{\hat{Y}} = \vec{\hat{y}} \vec{\hat{z}} \vec{\hat{z}} \vec{\hat{x}} = \vec{\hat{y}} \vec{\hat{x}} = \vec{\hat{Z}}
$$

Même chose pour les deux autres produits. Au total :

$$
\begin{array}{|}\n\vec{\ddot{x}}\ \vec{\ddot{x}} \\
\vec{\dot{X}}\ \vec{\dot{Y}} = \vec{\dot{Z}} \\
\end{array}\n\qquad\n\begin{array}{|}\n\vec{\ddot{x}}\ \vec{\ddot{x}} \\
\vec{\dot{Z}}\ \vec{\dot{X}} = \vec{\dot{Y}} \\
\end{array}\n\qquad\n\begin{array}{|}\n\vec{\ddot{x}}\ \vec{\ddot{x}} \\
\vec{\dot{Y}}\ \vec{\dot{Z}} = \vec{\dot{X}} \\
\end{array}
$$

Dans ces deux propriétés nous retrouvons des propriétés voisines de celle des quaternions !

**En 2D un nombre complexe c'était un scalaire plus un bivecteur** 

#### En 3D un quaternion c'est un scalaire plus un bivecteur.

En ajoutant que :

*les nombres complexes sont un sous-ensemble des quaternions.* 

#### **Rotations** en 3D.

 $31'$   $20''$ 

Commençons par amener un vecteur  $\vec{v}$  en  $\vec{v}'$  après une rotation de 90° autour d' l'axe  $0Z:$ 

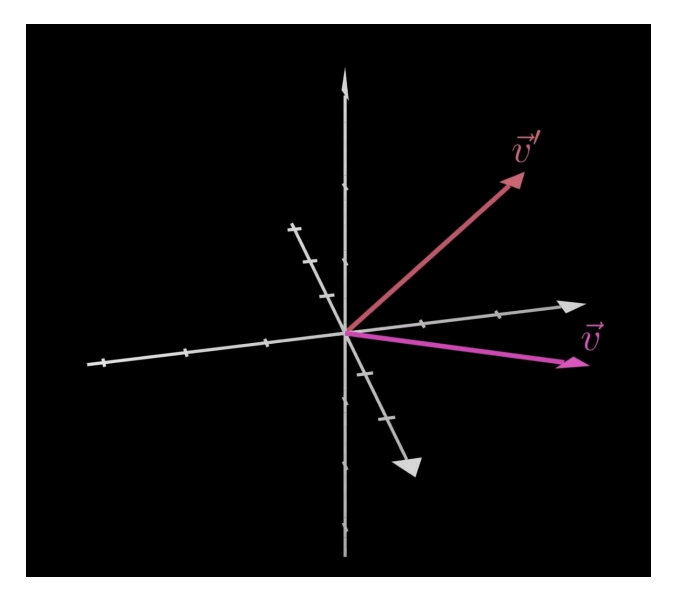

Supposons que ce vecteur soit :

$$
\vec{v} = 3\vec{\hat{x}} + 2\vec{\hat{y}} + \vec{\hat{z}}
$$

Cette rotation particulière, de 90°, conduit à :

$$
\vec{v} = 3\vec{\hat{y}} - 2\vec{\hat{x}} + \vec{\hat{z}}
$$

Remarquons que la composante en z ne change pas. Donc cela est équivalent à une rotation dans le plan XOY

Multiplions à droite le vecteur  $\vec{v}$  par le bivecteur  $\vec{\hat{x}}$  $\overline{\phantom{a}}$  $\hat{\mathrm{x}}$  ŷ  $\overline{\phantom{a}}$ y : 

$$
\vec{v}(\vec{\hat{x}}\vec{\hat{y}}) = (3\vec{\hat{x}} + 2\vec{\hat{y}} + \vec{\hat{z}})(\vec{x}\vec{\hat{y}}) = 3\vec{\hat{x}}\vec{\hat{x}}\vec{\hat{y}} + 2\vec{\hat{y}}\vec{\hat{x}}\vec{\hat{y}} + \vec{\hat{z}}\vec{\hat{x}}\vec{\hat{y}} = 3\vec{\hat{x}}\vec{\hat{x}}\vec{\hat{y}} - 2\vec{\hat{y}}\vec{\hat{y}}\vec{\hat{x}} - \vec{\hat{x}}\vec{\hat{z}}\vec{\hat{y}} = 3\vec{\hat{y}} - 2\vec{\hat{x}} + \vec{\hat{x}}\vec{\hat{y}}\vec{\hat{z}}
$$

On trouve le résultat cherché, mais avec un trivecteur  $\hat{x}$  $\overrightarrow{ }$ x ˆ  $\overrightarrow{ }$ ŷź  $\overrightarrow{ }$  $\hat{z}$  en prime.

On va exploiter une propriété introduite lus haut en 2D. Si on multiplie par un nombre complexe à droite, c'est équivalent à multiplier à gauche par son conjugué :

$$
\overrightarrow{v}z = z * \overrightarrow{v}
$$
 (en 2D)

Cette relation est correcte en 3D sauf que le trivecteur ne s'affiche pas.

Mais si on assimile le nombre complexe à un bivecteur, on a montré que le conjugué du bivecteur était simplement le bivecteur où les deux monovecteurss étaient permutés : 

$$
\overrightarrow{(\vec{a}\,\vec{b})^*} = \overrightarrow{b}\overrightarrow{a} \quad \text{(en 2D)}
$$

Appliquons cela au bivecteur  $\hat{x}$  $\overline{\phantom{a}}$  $\hat{\mathrm{x}}$  ŷ  $\overline{\phantom{a}}$ ŷ

$$
\vec{v}(\vec{\hat{x}}\vec{\hat{y}}) = (\vec{\hat{y}}\vec{\hat{x}})\vec{v} \text{ (en 2D)}
$$

Formons : 

$$
(\vec{\hat{y}}\vec{\hat{x}})\vec{v} = (\vec{\hat{y}}\vec{\hat{x}})(3\vec{\hat{x}} + 2\vec{\hat{y}} + \vec{\hat{z}}) = 3\vec{\hat{y}}\vec{\hat{x}}\vec{\hat{x}} + 2\vec{\hat{y}}\vec{\hat{x}}\vec{\hat{y}} + \vec{\hat{y}}\vec{\hat{x}}\vec{\hat{z}} = 3\vec{\hat{y}} - 2\vec{\hat{x}} + \vec{\hat{y}}\vec{\hat{x}}\vec{\hat{z}} = 3\vec{\hat{y}} - 2\vec{\hat{x}} - \vec{\hat{x}}\vec{\hat{y}}\vec{\hat{z}}
$$

On retrouve le trivecteur, mais avec un signe moins.

 $\rightarrow$  Envisageons de combiner les actions droite et gauche, comme ceci :

 $\hat{y}$  $\overline{\cdot}$ ŷŷ  $\overline{\cdot}$  $\vec{\hat{x}}$ ) $\vec{v}$ ( $\vec{\hat{x}}$  $\overline{\phantom{a}}$  $\hat{\mathrm{x}}$  ŷ  $\overline{\cdot}$ y)

$$
(\vec{\hat{y}}\vec{\hat{x}})\vec{v}(\vec{\hat{x}}\vec{\hat{y}}) = (\vec{\hat{y}}\vec{\hat{x}})(3\vec{\hat{y}} - 2\vec{\hat{x}} + \vec{\hat{x}}\vec{\hat{y}}\vec{\hat{z}}) = 3\vec{\hat{y}}\vec{\hat{x}}\vec{\hat{y}} - 2\vec{\hat{y}}\vec{\hat{x}}\vec{\hat{x}} + \vec{\hat{y}}\vec{\hat{x}}\vec{\hat{x}}\vec{\hat{y}}\vec{\hat{z}} = -3\vec{\hat{x}} - 2\vec{\hat{y}} + \vec{\hat{z}}
$$

On voit que ceci correspond à deux fois la rotation :

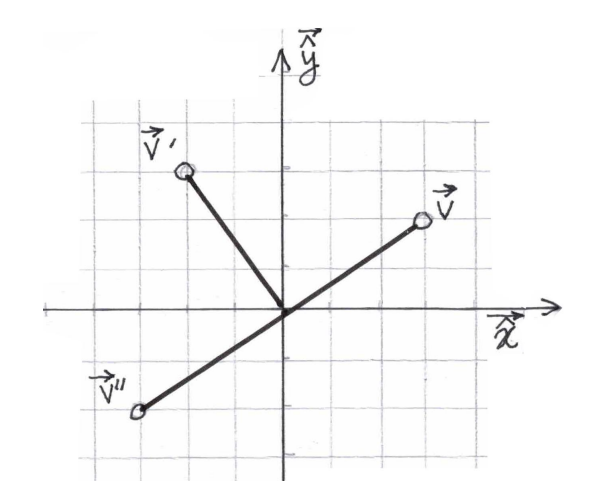

Plus haut, page 17, on avait vu la parenté avec les complexes, en 2D. Quand on avait un nombre complexe z et qu'on le multipliait par  $e^{i\theta}$  cela équivalait à une rotation d'un angle  $θ$ .

Quand on a étendu cela à l'algèbre géométrique, en 2D, on a fait alors une différence entre la multiplication à droite et la multiplication à gauche.

Alors : 

 $\vec{z} e^{i\theta} \rightarrow$  rotation de +  $\theta$  $e^{i\theta} \vec{z} \rightarrow$  rotation de  $-\theta$ 

Par voie de conséquence :

 $e^{-i\frac{\theta}{2}}$   $\vec{z}$   $e^{i\frac{\theta}{2}}$  $^2$   $\rightarrow$  rotation de +  $\theta$ 

En 3D, qu'est-ce que i en 3D?

C'est le bivecteur :

En 3D on serait alors tenté d'écrire :

 $\vec{z} e^{\vec{\hat{X}}}$  $\overline{1}$ x ˆ  $\overline{1}$  $\hat{y} \stackrel{\theta}{\rightarrow} \text{rotation de } + \theta$  $e^{\hat{\mathbf{x}}}$  $\overrightarrow{ }$  $\vec{\hat{x}}\,\vec{\hat{y}}$  $\vec{\hat{y}}^{\theta}$   $\vec{z} \quad \rightarrow \quad$  rotation de  $-\theta$ 

Mais on voit apparaître un trivecteur  $\hat{x}$  $\overline{1}$ x ˆ  $\overline{\phantom{a}}$ ŷź  $\overline{\phantom{a}}$ z

Pour s'en débarrasser on écrit en 3D :

$$
e^{-\vec{x}\vec{y}\theta/2}\vec{z}e^{\vec{x}\vec{y}\theta/2} \rightarrow
$$
 rotation de + $\theta$  autour de l'axe OZ.

$$
\vec{\hat{i}} = \vec{\hat{x}} \vec{\hat{y}}
$$

$$
\vec{i} = \vec{\hat{x}} \vec{\hat{y}}
$$

$$
\vec{i} = \vec{\hat{y}} \vec{\hat{z}}
$$

$$
\vec{i} = \vec{\hat{z}} \vec{\hat{x}}
$$

On retrouve alors les trois objets de base permettant de construire des **quaternions**. Et les trois rotations s'écrivent alors :

> $e^{-\hat{X}}$  $\overrightarrow{ }$  $\vec{\hat{x}}\,\vec{\hat{y}}$  $\vec{\hat{y}}$  θ/2 $\vec{z}$ e $\vec{\hat{x}}$  $\overrightarrow{ }$  $\vec{\hat{x}}\,\vec{\hat{y}}$  $\overrightarrow{ }$  $\frac{\widetilde{\mathbf{y}}^2 \theta}{2}$   $\rightarrow$  rotation de +  $\theta$  autour de l'axe OZ.

 $e^{-\hat{y}}$  $\overrightarrow{ }$ ŷź  $\vec{\hat{z}}$  φ/2  $\vec{\hat{z}}$  e  $\vec{\hat{y}}$  $\overrightarrow{ }$ ŷź  $\overrightarrow{ }$  $\hat{z}$   $\varphi$ /<sub>2</sub>  $\rightarrow$  rotation de +  $\varphi$  autour de l'axe OX.

 $e^{-\hat{Z}}$  $\overrightarrow{ }$ źâ  $\vec{x}$   $\chi$ /2 $\vec{z}$   $e^{\vec{z}\cdot\vec{\hat{x}}}$  $\overrightarrow{ }$  $x^{\hat{\chi}} \chi$ <sup>2</sup>  $\rightarrow$  rotation de +  $\chi$  autour de l'axe OZ.

Grâce à cela on formalise, à travers l'algèbre géométrique et les quaternions une rotation dans l'espace décomposée sous la forme de la combinaison de trois rotations autour des axes principaux.

Mais si on veut envisager directement une rotation autour d'un axe quelconque

$$
\vec{I} = \chi \vec{\hat{x}} + \varphi \vec{\hat{y}} + \theta \vec{\hat{z}}
$$

on pourra envisager le bivecteur :

$$
\vec{\vec{l}} = \chi \vec{\hat{y}} \vec{\hat{z}} + \varphi \vec{\hat{z}} \vec{\hat{x}} + \theta \vec{\hat{x}} \vec{\hat{y}}
$$

en disant que ceci correspond à une rotation d'un angle  $\alpha$  autour de l'axe  $\vec{l}$  . On aura alors la formule synthétique :

> e −  $\overline{\vec{l}}\alpha/2 \times \vec{v} e^+$  $\overrightarrow{I}_{\alpha/2}$   $\rightarrow$  rotation angle  $\alpha$  autour du vecteur unitaire  $\overrightarrow{I}$ !<br>: I

Dans la vidéo l'auteur par de *l'exponentielle complexe* :

$$
e^{-\hat{I}\,\theta/2}\,\,\vec{v}\,\,e^{~+\hat{I}\,\theta/2}
$$

Mais le facteur doit alors être un bivecteur, non un vecteur. A moins qu'un « vecteur complexe » représente un bivecteur.

On sait, dans les quaternions, qu'on peut exprimer l'un des trois nombres complexes de base en fonction des deux autres.

#### **Rotor**

On cherche donc à faire agir un opérateur traduisant une rotation. Et, pour ce faire, on met en œuvre deux fois un opérateur qui opère une rotation de la moitié de l'angle, qu'on appelle alors un rotor. Une terminologie initialement introduite *dans l'algèbre de Clifford.* 

Ce qui est tour à fait remarquable c'est que cette expression fonctionne dans toutes les dimensions. Là, nous l'avons établie en dimension 3.

Si on réduit ne nombre de dimensions d'une unité on trouvera :

$$
e^{-i\frac{\theta}{2}}\vec{z}e^{i\frac{\theta}{2}} \rightarrow
$$
 rotation de + $\theta$ 

où i et le bivecteur  $\hat{\mathrm{x}}$  $\overline{\cdot}$  $\hat{\mathrm{x}}$  ŷ  $\overline{\phantom{a}}$ y

Mais dans la vidéo on nous dit que cette expression fonctionne dans un nombre de dimensions supérieure ! Donc dans un nombre de dimensions supérieur à trois.

#### **REECRITURE DES EQUATIONS DE MAXWELL EN ALGEBRE GEOMETRIQUE**

Les équations de Maxwell sont :

$$
\vec{\nabla} \cdot \vec{E} = \frac{\rho}{\varepsilon_{o}}
$$
\n
$$
\vec{\nabla} \times \vec{B} = \mu_{o} \left( J + \varepsilon_{o} \frac{\partial \vec{E}}{\partial t} \right)
$$
\n
$$
\vec{\nabla} \times \vec{E} = -\frac{\partial \vec{B}}{\partial t}
$$
\n
$$
\vec{\nabla} \cdot \vec{B} = 0
$$

On a deux opérateurs différentiels :

$$
\vec{\nabla} = \frac{\partial}{\partial x}\vec{\hat{x}} + \frac{\partial}{\partial y}\vec{\hat{y}} + \frac{\partial}{\partial z}\vec{\hat{z}}
$$

En Algèbre géométrique, pour que les termes aient la même dimension, on fait :

$$
\nabla = \frac{1}{c} \frac{\partial}{\partial t} + \vec{\nabla} = \frac{1}{c} \frac{\partial}{\partial t} + \frac{\partial}{\partial x} \vec{\hat{x}} + \frac{\partial}{\partial y} \vec{\hat{y}} + \frac{\partial}{\partial z} \vec{\hat{z}}
$$
  
Puis :  

$$
J = c \rho - \vec{J}
$$

Nous allons opérer un emprunt à des quantités classiques de la physique.

On a les deux 3-vecteurs ( que nous considèrerons aussi comme des **monovecteurs** ) :

$$
\vec{E} = \vec{\hat{x}} E_x + \vec{\hat{y}} E_y + \vec{\hat{z}} E_z
$$
  

$$
\vec{B} = \vec{\hat{x}} B_x + \vec{\hat{y}} B_y + \vec{\hat{z}} B_z
$$

On la densité de charge électrique ρ, qui est un scalaire ( un zéro-vecteur) et le vecteur densité de courant  $\vec{J}$  qui est le 3-vecteur (qui est également un monovecteur) :

$$
\vec{J} = \vec{\hat{x}} J_x + \vec{\hat{y}} J_y + \vec{\hat{z}} J_z
$$

Nous allons former les nouvelles quantités, compsites, de l'algèbre géométrique :

$$
F = \vec{E} + \vec{\vec{i}} c \vec{B}
$$
  
ooù ( en 3D ):  

$$
\vec{\vec{i}} = \vec{\hat{x}} \vec{\hat{y}} \vec{\hat{z}}
$$

$$
J = \frac{\rho}{\epsilon_o} - \frac{J}{c \epsilon_o}
$$

Nous allons montrer que les équation de Maxwell peuvent s'écrire : 

$$
\nabla F = \frac{J}{c \varepsilon_{o}}
$$

Explicitons : 

$$
\left(\frac{1}{c}\frac{\partial}{\partial t} + \frac{\partial}{\partial x}\vec{\hat{x}} + \frac{\partial}{\partial y}\vec{\hat{y}} + \frac{\partial}{\partial z}\vec{\hat{z}}\right)\left(\vec{E} + \vec{i}c\vec{B}\right) = \frac{c\rho - \vec{J}}{c\epsilon_{0}}
$$

 $\frac{1}{3}$  Caculons :  $\frac{1}{3}$ i c  $\overline{1}$ B

$$
\vec{\vec{i}} \cdot \vec{c} \cdot \vec{B} = \vec{\hat{x}} \cdot \vec{\hat{y}} \cdot \vec{2} (B_x + \vec{\hat{y}} B_y + \vec{\hat{z}} B_z) = \vec{\hat{y}} \cdot \vec{\hat{z}} c B_x + \vec{\hat{z}} \cdot \vec{\hat{x}} c B_y + \vec{\hat{x}} \cdot \vec{\hat{y}} c B_z
$$

C'est un bivecteur. Explictons le premier membre :

$$
\left(\frac{1}{c}\frac{\partial}{\partial t} + \frac{\partial}{\partial x}\vec{\hat{x}} + \frac{\partial}{\partial y}\vec{\hat{y}} + \frac{\partial}{\partial z}\vec{\hat{z}}\right) \left(\vec{\hat{x}}E_x + \vec{\hat{y}}E_y + \vec{\hat{z}}E_z + \vec{\hat{y}}\vec{\hat{z}}cB_x + \vec{\hat{z}}\vec{\hat{x}}cB_y + \vec{\hat{x}}\vec{\hat{y}}cB_z\right)
$$

Commençons par les dérivée temporelles. On obtient :

 $\overline{1}$ E

Un Monovecteur : 
$$
\frac{1}{c} \frac{\partial \vec{E}}{\partial t}
$$
  
Un Bivecteur :  $\frac{\partial \vec{B}}{\partial t}$ 

On a ensuite :

$$
\begin{split} &\left(\frac{\partial}{\partial x}\vec{\hat{x}}+\frac{\partial}{\partial y}\vec{\hat{y}}+\frac{\partial}{\partial z}\vec{\hat{z}}\right)\!\!\left(\vec{\hat{x}}E_x+\vec{\hat{y}}E_y+\vec{\hat{z}}E_z\right) \\ &=\vec{\hat{x}}^2\frac{\partial E_x}{\partial x}+\vec{\hat{y}}^2\frac{\partial E_y}{\partial y}+\vec{\hat{z}}^2\frac{\partial E_z}{\partial z}+\vec{\hat{x}}\vec{\hat{y}}\!\left(\frac{\partial E_y}{\partial x}-\frac{\partial E_x}{\partial y}\right)\!+\vec{\hat{y}}\vec{\hat{z}}\!\left(\frac{\partial E_z}{\partial y}-\frac{\partial E_y}{\partial z}\right)\!+\vec{\hat{z}}\vec{\hat{x}}\!\left(\frac{\partial E_x}{\partial z}-\frac{\partial E_z}{\partial x}\right) \end{split}
$$

on sait que  $\hat{\mathbf{x}}$  $\overrightarrow{ }$  $\vec{\hat{x}}^2 = \vec{\hat{y}}$  $\overrightarrow{ }$  $\vec{\hat{y}}^2 = \vec{\hat{z}}$  $\overrightarrow{ }$  $\vec{\hat{z}}^2 = 1$  et que :

$$
\vec{\nabla} \times \vec{E} = \left( \frac{\partial E_y}{\partial x} - \frac{\partial E_x}{\partial y} \right) \vec{\hat{z}} + \left( \frac{\partial E_z}{\partial y} - \frac{\partial E_z}{\partial z} \right) \vec{\hat{x}} + \left( \frac{\partial E_x}{\partial z} - \frac{\partial E_z}{\partial x} \right) \vec{\hat{y}}
$$

Donc ceci nous donne :

Un **scalaire** :  $\overline{\phantom{a}}$  $\nabla \cdot$  $\overline{1}$ E

et un

#### Un **bivecteur** :  $\vec{\nabla} \times \vec{\mathbf{E}}$

Passons à :

$$
\left(\frac{\partial}{\partial x}\vec{x} + \frac{\partial}{\partial y}\vec{y} + \frac{\partial}{\partial z}\vec{z}\right)\left(\vec{y}\vec{z}\cdot\vec{B}_{x} + \vec{z}\vec{x}\cdot\vec{B}_{y} + \vec{x}\vec{y}\cdot\vec{B}_{z}\right)
$$
\n
$$
= \vec{x}\vec{y}\vec{z}\cdot(\vec{\nabla}\cdot\vec{B}) + \vec{x}\vec{z}\cdot\vec{x}\cdot\frac{\partial B_{y}}{\partial x} + \vec{y}\vec{y}\vec{z}\cdot\frac{\partial B_{x}}{\partial y} + \text{etc.}
$$
\n
$$
= \vec{x}\vec{y}\vec{z}\cdot(\vec{\nabla}\cdot\vec{B}) - \vec{x}^{2}\vec{z}\cdot\frac{\partial B_{y}}{\partial x} + \vec{y}^{2}\vec{z}\cdot\frac{\partial B_{x}}{\partial y} + \text{etc.}
$$
\n
$$
= \vec{x}\vec{y}\vec{z}\cdot(\vec{\nabla}\cdot\vec{B}) - \vec{z}\cdot\frac{\partial B_{y}}{\partial x} + \vec{z}\cdot\frac{\partial B_{x}}{\partial y} + \text{etc.}
$$
\n
$$
= \vec{x}\vec{z}\cdot(\vec{\nabla}\cdot\vec{B}) + \vec{z}\cdot(\frac{\partial B_{x}}{\partial y} - \frac{\partial B_{y}}{\partial x}) + \vec{x}\cdot(\frac{\partial B_{y}}{\partial z} - \frac{\partial B_{z}}{\partial y}) + \vec{y}\cdot(\frac{\partial B_{z}}{\partial x} - \frac{\partial B_{z}}{\partial z})
$$

Le produit vectoriel est :

$$
\vec{\nabla} \times \vec{\mathbf{B}} = \left(\frac{\partial \mathbf{B}_{y}}{\partial x} - \frac{\partial \mathbf{B}_{x}}{\partial y}\right)\vec{\hat{\mathbf{z}}} + \left(\frac{\partial \mathbf{B}_{z}}{\partial y} - \frac{\partial \mathbf{B}_{z}}{\partial z}\right)\vec{\hat{\mathbf{x}}} + \left(\frac{\partial \mathbf{B}_{x}}{\partial z} - \frac{\partial \mathbf{B}_{z}}{\partial x}\right)\vec{\hat{\mathbf{y}}}
$$

Ce qui nous donne

**Un trivecteur :** c( $\vec{\nabla} \cdot$  $\overline{1}$  $(\nabla \cdot \vec{B})$ 

Un **monovecteur** − c $(\vec{\nabla} \times \vec{B})$ 

Dans le second membre nous aurons

Un scalarre : 
$$
\frac{\rho}{\epsilon_o}
$$
 et un monovecteur  $-\frac{\vec{J}}{c\epsilon_o}$ 

Identifions les différents objets de même nature.

**Scalarire :** 
$$
\vec{\nabla} \cdot \vec{E} = \frac{\rho}{\epsilon_0}
$$
 Loi de Coulomb

 $\lambda$ ⎠  $\mathcal{L}$  **Monovecteurs:** 

$$
\frac{1}{c}\frac{\partial \vec{E}}{\partial t} - c(\vec{\nabla} \times \vec{B}) = -\frac{\vec{J}}{c\epsilon_{o}}
$$

On divise par c

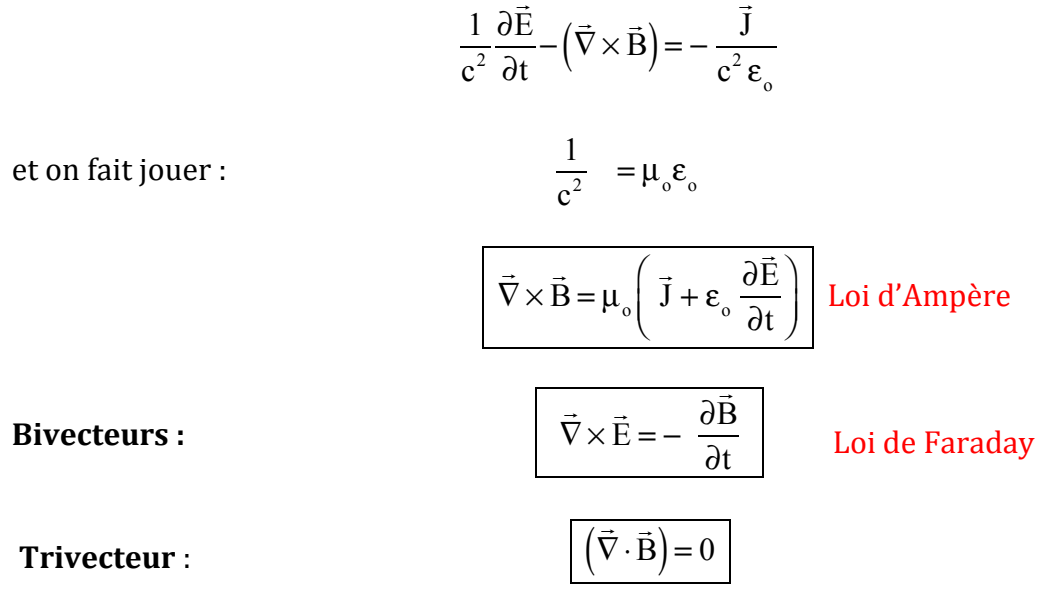